- 1. Kirchhoffsches Gesetz / Knotenregel An jedem Knoten gilt zu jedem Zeitpunkt:  $\Sigma$  aller den Knoten verlassenden Ströme = Null
- 2. Kirchhoffsches Gesetz / Maschenregel In jeder Masche gilt zu jedem Zeitpunkt:  $\Sigma$  aller in Umlaufrichtung gezählten Spannungen = Null

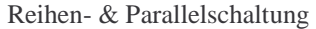

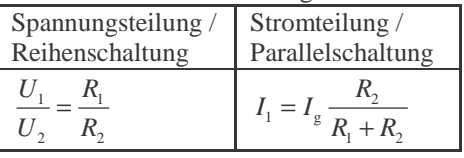

 $\mathcal{L}$  setted that  $\mathcal{L}$  is the set of  $\mathcal{L}$  is the set of  $\mathcal{L}$  is the set of  $\mathcal{L}$  is the set of  $\mathcal{L}$ 

## Kennlinien

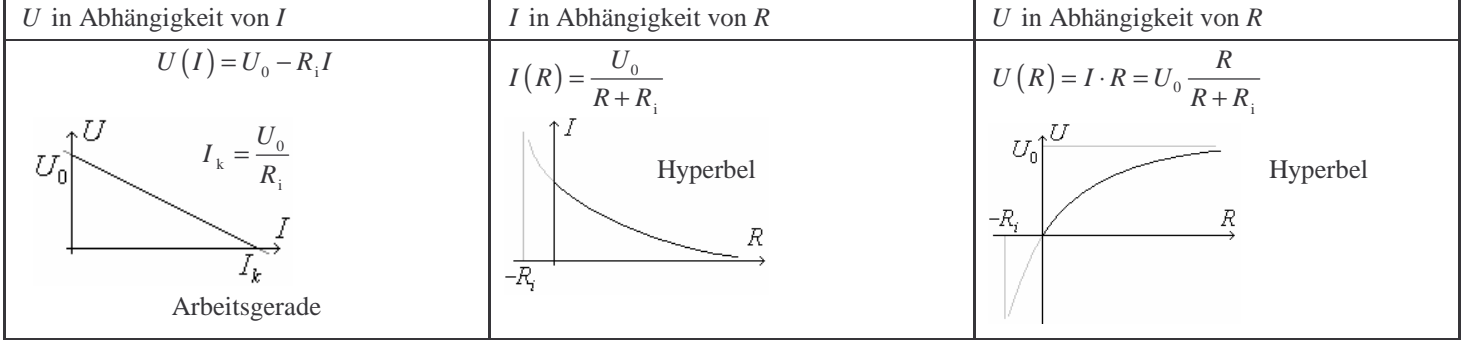

## Bestimmung (Messung) von  $U_0$  &  $R_i$

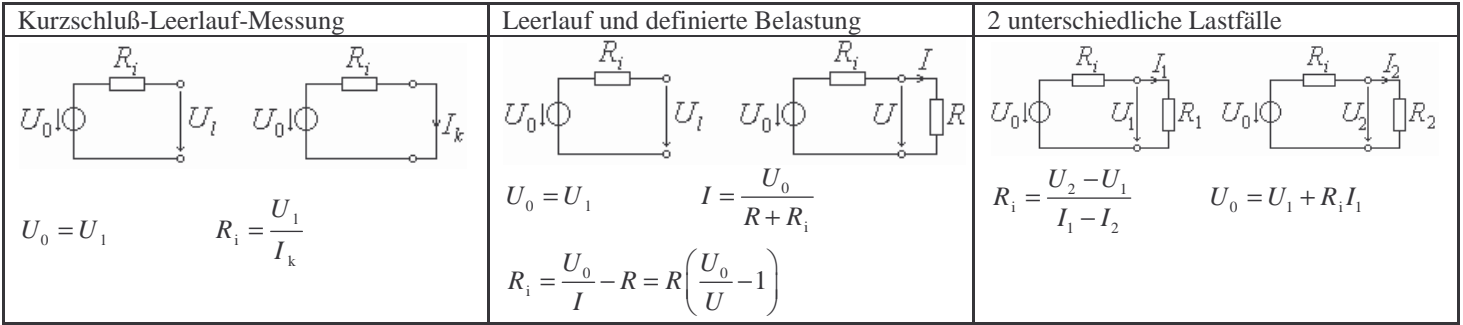

Netzwerkberechnung

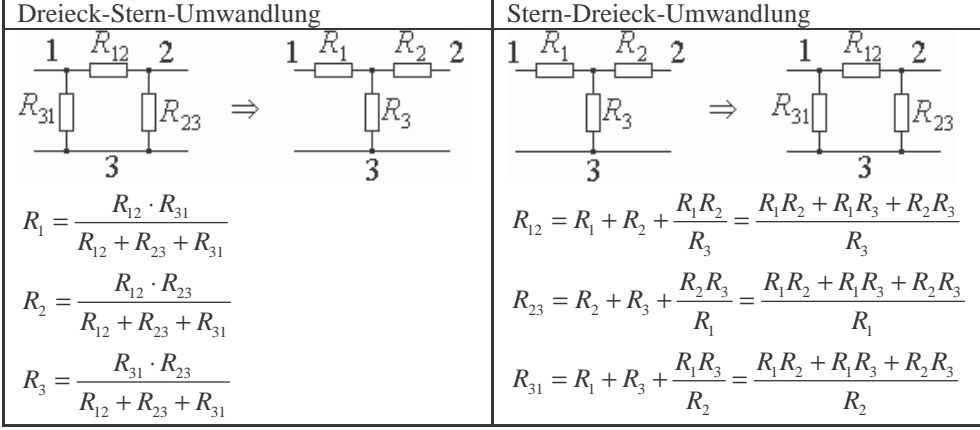

## Leistungsanpassung

…

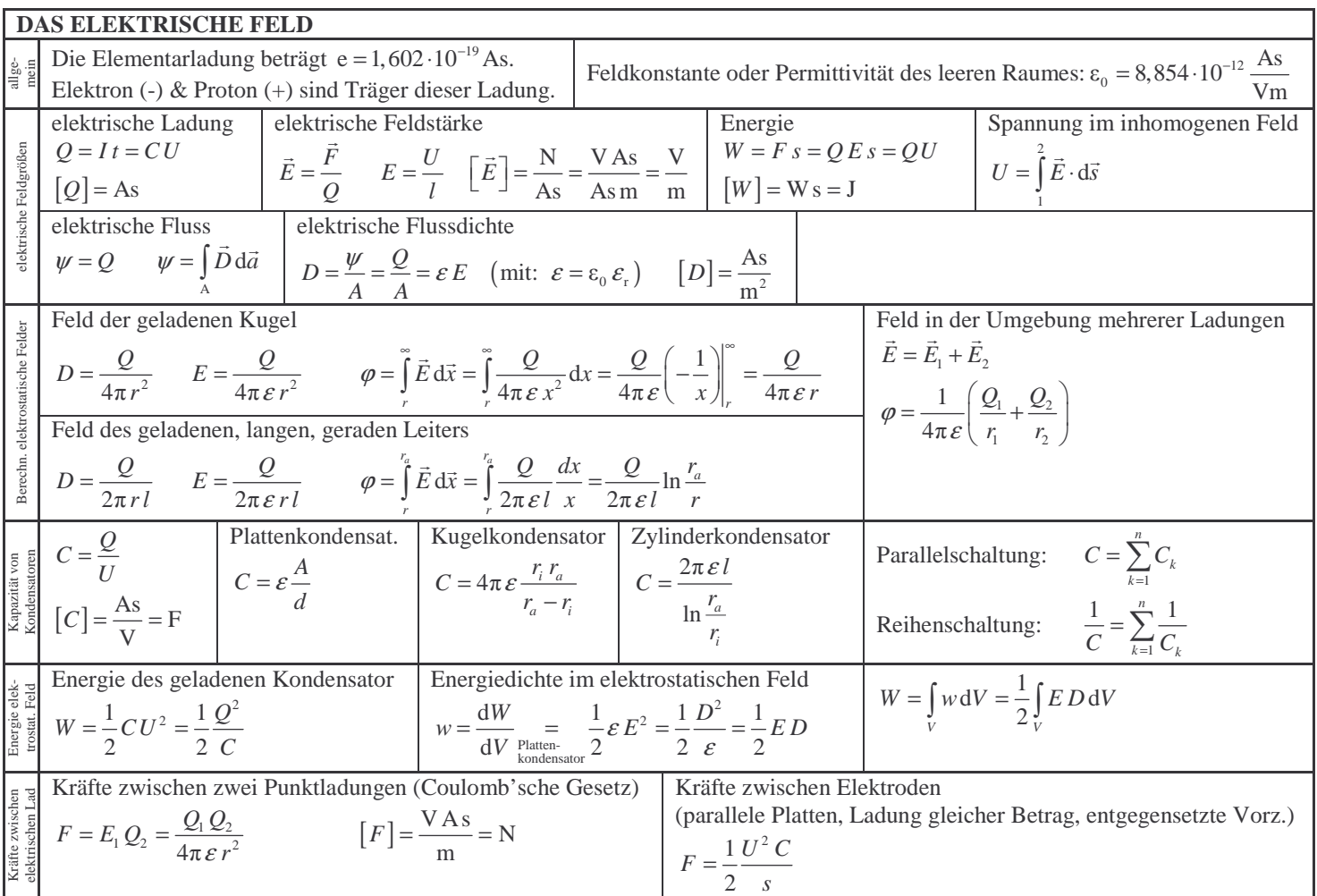

 $\mathcal{L}$  setted and  $\mathcal{L}$  setted and  $\mathcal{L}$  setted and  $\mathcal{L}$  setted and  $\mathcal{L}$  setted and  $\mathcal{L}$ 

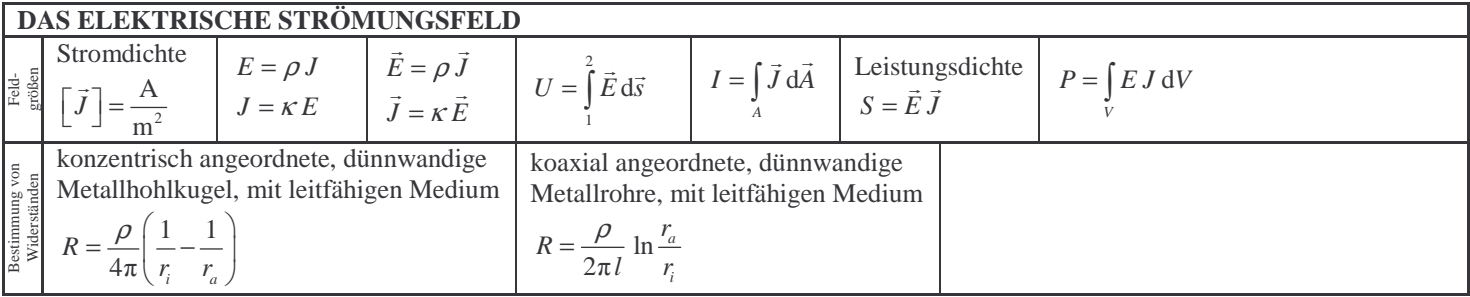

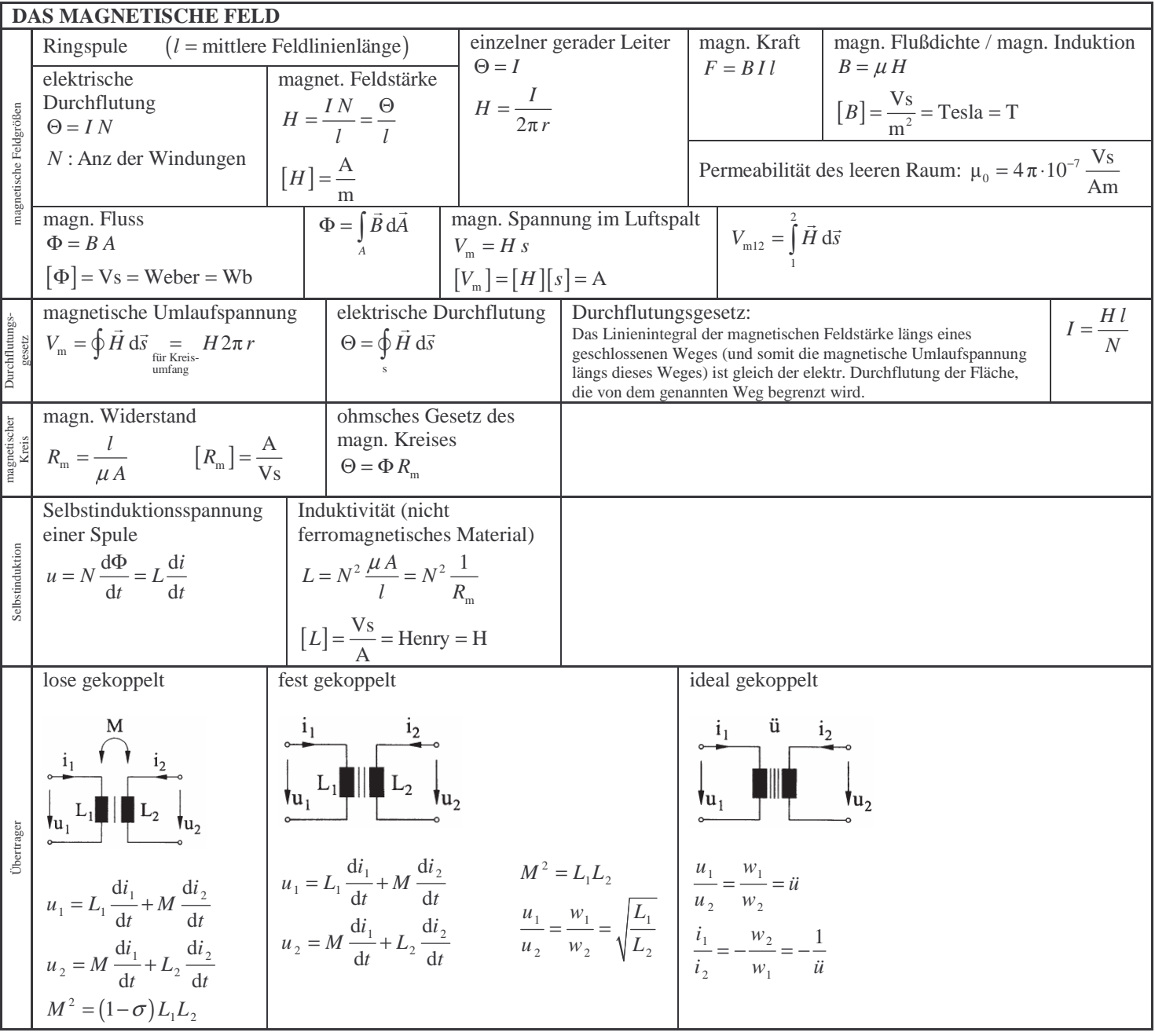

 $\mathcal{L}$  setted and  $\mathcal{L}$  setted and  $\mathcal{L}$  setted and  $\mathcal{L}$  setted and  $\mathcal{L}$  setted and  $\mathcal{L}$  setted and  $\mathcal{L}$ 

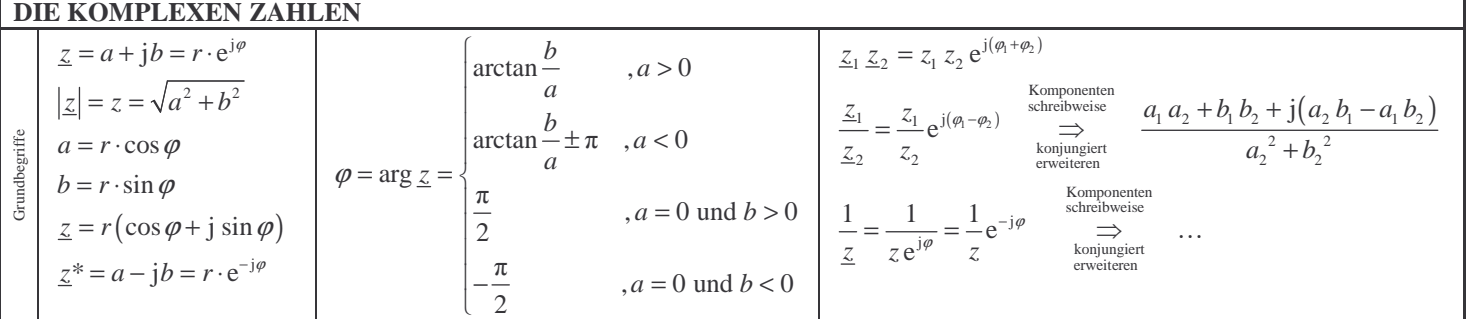

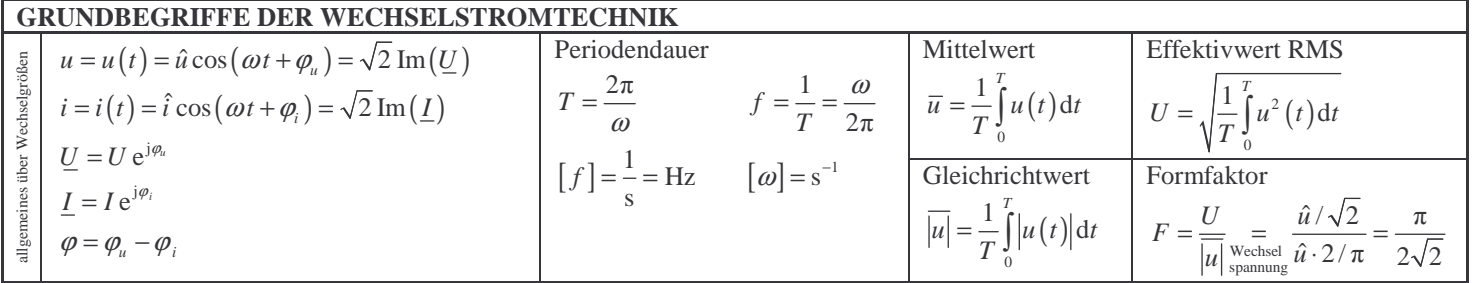

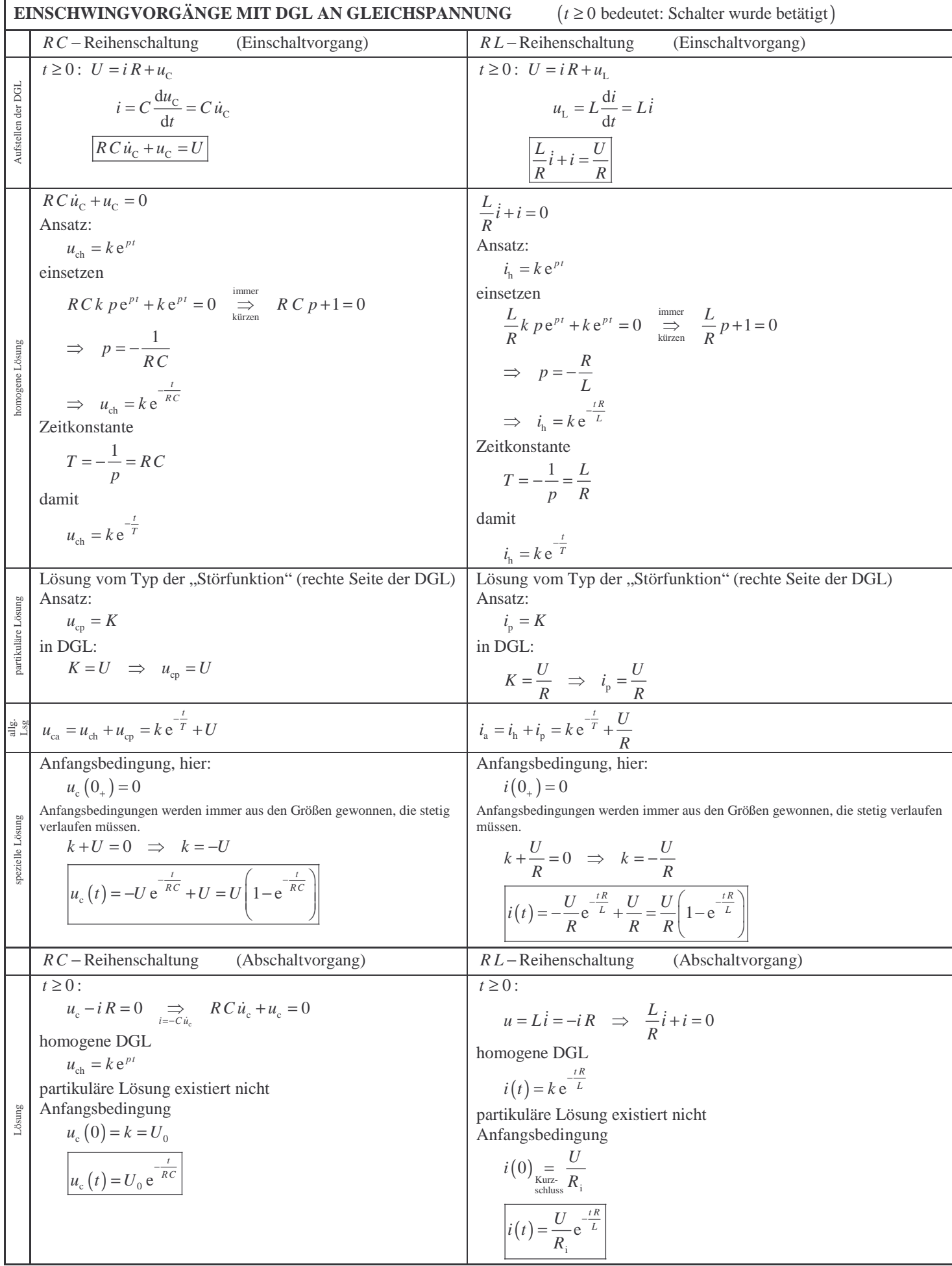

 $\mathcal{L}$  set the set of  $\mathcal{L}$  set of  $\mathcal{L}$  set of  $\mathcal{L}$  set of  $\mathcal{L}$  set of  $\mathcal{L}$  set of  $\mathcal{L}$ 

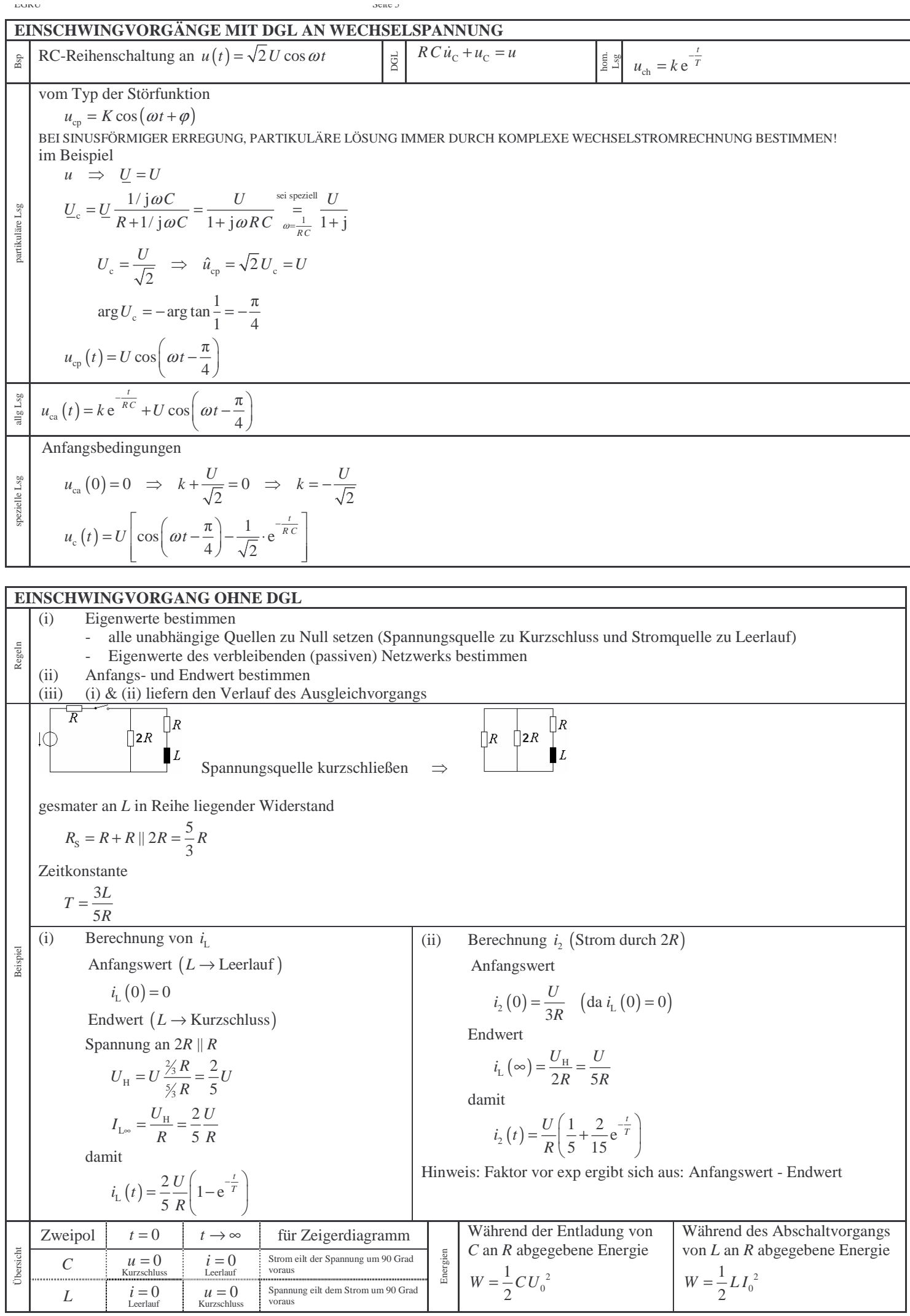

**REIHERSCHVINGGKKES (linear DGL.2. Ordning)**  
\n
$$
\frac{1}{2} U = iR + L i + ik \frac{1}{i-k}
$$
\n(i)  $0$  nonincrete Zair:  $\tau := a_k t$   $\left(a_k = \frac{1}{\sqrt{LC}}\right)$   
\n
$$
\frac{d}{dt} = \frac{d}{dt} \frac{d}{dt} \tau = \omega_k \frac{d}{dt} = \frac{1}{\sqrt{LC}} \frac{d}{dt} \tau = \frac{1}{\sqrt{LC}} \frac{d}{dt} \tau
$$
\n
$$
\frac{d}{dt} = \frac{d}{dt} \frac{d}{dt} \tau = \omega_k \frac{d}{dt} \tau = \frac{1}{\sqrt{LC}} \frac{d}{dt} \tau
$$
\n
$$
\frac{d}{dt} = \frac{d}{dt} \frac{d}{dt} \tau = \omega_k \frac{d}{dt} \tau = \frac{1}{\sqrt{LC}} \frac{d}{dt} \tau
$$
\n
$$
\frac{d}{dt} = \frac{1}{\sqrt{LC}} \frac{d}{dt} \tau = \frac{1}{\sqrt{LC}} \frac{d}{dt} \tau
$$
\n
$$
\frac{d}{dt} = \frac{d}{dt} \tau = \frac{1}{\sqrt{LC}} \frac{d}{dt} \tau
$$
\n
$$
\frac{d}{dt} = \frac{d}{dt} \tau = \frac{1}{\sqrt{LC}} \frac{d}{dt} \tau
$$
\n
$$
\frac{d}{dt} = \frac{d}{dt} \tau = \frac{1}{\sqrt{LC}} \frac{d}{dt} \tau
$$
\n
$$
\frac{d}{dt} = \frac{d}{dt} \tau = \frac{1}{\sqrt{LC}} \frac{d}{dt} \tau
$$
\n
$$
\frac{d}{dt} = \frac{d}{dt} \tau = \frac{1}{\sqrt{LC}} \frac{d}{dt} \tau
$$
\n
$$
\frac{d}{dt} = \frac{d}{dt} \tau = \frac{1}{\sqrt{LC}} \frac{d}{dt} \tau
$$
\n
$$
\frac{d}{dt} = \frac{d}{dt} \tau = \frac{1}{\sqrt{LC}} \frac{d}{dt} \tau
$$
\n
$$
\frac{d}{dt} = \frac{d}{dt} \tau = \frac{1}{\sqrt{LC}} \frac{d}{dt} \tau
$$
\n
$$
\frac{d
$$

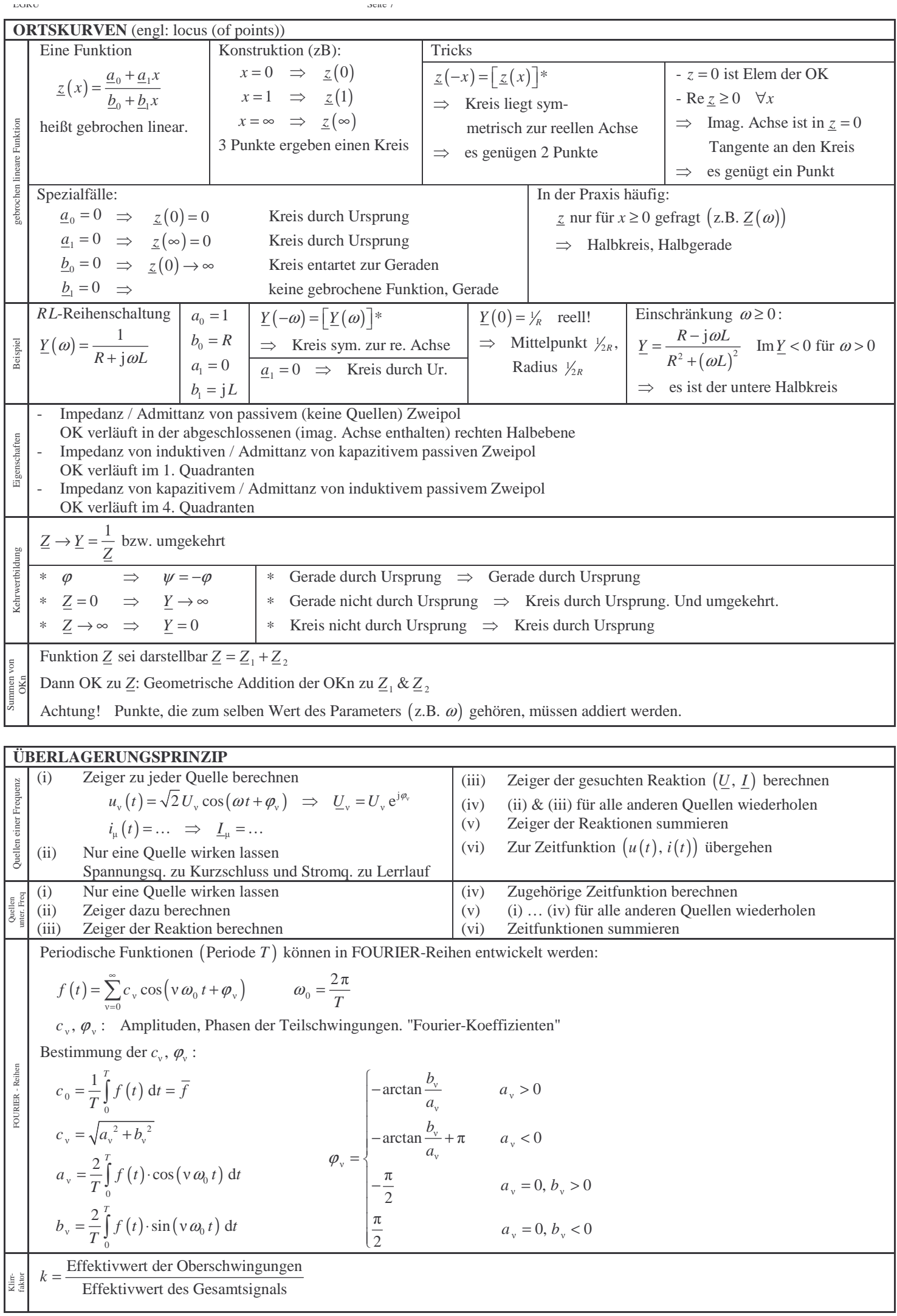

EGRU SER EGRU SER EGRU SER EGRU SER EGRU SER EGRU SER EGRU SER EGRU SER EGRU SER EGRU SER EGRU SER EGRU SER EG **VIERPOLTHEORIE (ZWEITORTHEORIE)**  Betrachte Ströme als Ursachen, Spannungen als Wirkung. Bestimmung der *z* <sub>w</sub>  $\underline{U}_1 = \underline{z}_{11} \underline{I}_1 + \underline{z}_{12} \underline{I}_2$  $\underline{z}_{11} = \frac{\underline{U}_1}{\underline{I}_1} \bigg|_{\underline{I}_2}$  $\underline{z}_{12} = \frac{\underline{U}_1}{\underline{I}_2}\Big|_{\underline{I}_1}$ 1 1 = =  $U_2 = \underline{z}_{21} \underline{I}_1 + \underline{z}_{22} \underline{I}_2$  $\left| \frac{1}{I_1} \right|_{I_2=0}$  $I_12 - I_2 \Big|_{I_1=0}$ Impedannzmatrix Impedannzmatrix In Matrixschreibweise: *U U*  $\left(\frac{U}{U}\right) = \left(\frac{\mathcal{Z}_{11}}{\mathcal{Z}_{12}}\right)\left(\frac{I_1}{I_2}\right)$  $U_1$   $(\underline{z}_{11} \ \underline{z}_{12})$   $(\underline{I})$  $v_{22} = \frac{Q_{22}}{L_2}$  $_{21} = \frac{Q_{2}}{L_{1}}$  $\frac{z_{22}}{I} = \frac{z_{22}}{I}$  $\underline{z}_{21} = \frac{\overline{z}}{I}$  $1$   $\leq$  11  $\leq$  12  $\mid$   $\leq$  1  $U_2$ ,  $\vert \underline{z}_{21} \underline{z}_{22} \vert \underline{I}$  $(\underline{U}_2)$   $(\underline{z}_{21}$   $\underline{z}_{22}) (\underline{I}_2)$ *I* = 0 *I* = 0 2 /  $\leq$  21  $\leq$  22 /  $\leq$  2 1 Bei passiven Zweitoren gilt oder  $= |Z| \cdot |I|$   $\leq_{12} = \underline{z}_{21}$  ( $|Z$  symmetrisch)  $|\underline{U} = |\underline{Z} \cdot | \underline{I}|$ Betrachte Spannungen als Ursachen, Ströme als Wirkung. Bestimmung der *y<sub>μν</sub>*  $\underline{I}_1 = y_{11} \underline{U}_1 + y_{12} \underline{U}_2$  $y_{11} = \frac{I_1}{U_1}\Big|_{U_2}$  $y_{12} = \frac{L_1}{U_2}\Big|_{U_1} =$ 1 1 = =  $\underline{I}_2 = \underline{y}_{21} \underline{U}_2 + \underline{y}_{22} \underline{U}_2$  $\left| \frac{1}{u} \right|_{u_2=0}$  $\left. \frac{12}{\nu} \right|_{U_1=0}$ Admittanzmatrix Admittanzmatrix In Matrixschreibweise: 2 1 *I I*  $(\underline{I}_1)$   $(y_{11}$   $y_{12}) (\underline{U}_1)$  $I_1$   $(y_{11}$   $y_{12})/U$  $_{22} = \frac{L_2}{U_2}\Big|_{U_1=0}$  $_{21} = \frac{L_2}{U_1}\Big|_{U_2=0}$  $y_{22} = \frac{-2}{U_2}\Big|_{U_1} =$ =  $y_{21} = \frac{2}{U_1}\bigg|_{U_2} =$ =  $\frac{1}{1}$   $\frac{y_{11}}{21}$   $\frac{y_{12}}{21}$   $\frac{1}{2}$  $\begin{pmatrix} 2I \\ I \end{pmatrix} = \begin{pmatrix} 2I^T & 2I^2 \\ I \end{pmatrix} \begin{pmatrix} 2I \\ II \end{pmatrix}$  $\underline{I}_2$  |  $y_{21}$   $y_{22}$  | <u>U</u>  $(\underline{I}_2)$   $(\underline{y}_{21}$   $\underline{y}_{22})$  $(\underline{U}_2)$ 1 2  $\int \left( y_{21} \right) y_{22} \right)$ Bei passiven Zweitoren gilt oder  $= |Y|U$   $y_{12} = y_{21}$  (|*Y* symmetrisch)  $I = \underline{Y} \cdot \underline{U}$ Fasse Strom & Spannung an je einem Tor zusammen Bestimmung der *<u>a</u>* <sub>μν</sub>  $\underline{U}_1 = \underline{a}_{11} \underline{U}_2 + \underline{a}_{12} \underline{I}'_2$  $\underline{a}_{11} = \frac{U_1}{U_2}\Big|_{U_2}$  $\underline{a}_{21} = \frac{\underline{I}_1}{\underline{U}_2}\bigg|_{\underline{I}'_2} =$ 1 1 = =  $\underline{I}_1 = \underline{a}_{21} \underline{U}_2 + \underline{a}_{22} \underline{I}'_2$  $\left. \frac{1}{1} \right| \left. \frac{U}{2} \right|_{L^{'}=0}$  $\left. \frac{21}{l}\right|_{l_2'=0}$  $\begin{pmatrix} U_1 \\ I_1 \end{pmatrix} = \boxed{\underline{A}} \cdot \begin{pmatrix} U_2 \\ I_2 \end{pmatrix}$  $U_1$   $U_2$  $1 \mid \cdot \cdot \cdot \mid \cdot \cdot \cdot$ Kettenmatrix  $\left[\frac{I}{I_1}\right] = \left[\frac{A}{I}\right] \left[\frac{I}{I_1}\right]$ *U I* **Settenmatrix**  $I_12 = \frac{Q_1}{L_2'}\Big|_{U_2=0}$  $\frac{1}{22} = \frac{1}{\frac{1}{2}}\Big|_{U_2=0}$  $\underline{a}_{12} = \frac{1}{I'_2}\Big|_{U_2}$  $=\frac{1}{I_2'}$  $\underline{a}_{22} = \frac{-1}{I'_2}\Big|_{U_2}$  $=\frac{-1}{I_2'}$  $1 / 12$ Man sieht: Bei passiven Zweitoren gilt  $\left[\underline{a}_{11}\right] = \left[\underline{a}_{22}\right] = 1$  $\det |A| = 1$  $\left[\underline{a}_{12}\right] = \Omega$  $\left[\underline{a}_{21}\right]$  = S  $\underline{U}_1 = \underline{h}_{11} \underline{I}_1 + \underline{h}_{12} \underline{U}_2$  $\left[\underline{h}_{12}\right] = \left[\underline{h}_{21}\right] = 1$ Hypridmatrix Hypridmatrix  $\underline{I}_2 = \underline{h}_{21} \underline{I}_1 + \underline{h}_{22} \underline{U}_2$  $\left[\underline{h}_{11}\right] = \Omega$  $\left(\frac{U_1}{I_1}\right) = \left(\frac{h_{11}}{I_1} - \frac{h_{12}}{I_1}\right)\left(\frac{I_1}{I_1}\right)$  $U_1$   $(h_{11}$   $h_{12}$   $)(I_1$  $1 + \frac{\mu_{11}}{2!} + \frac{\mu_{12}}{2!} + \frac{\mu_{13}}{2!}$  $\left[\underline{h}_{22}\right]$  = S  $I_2$   $\left| \begin{array}{cc} h_{21} & h_{22} \end{array} \right|$  U  $(\underline{L}_2)$   $(\underline{h}_{21}$   $\underline{h}_{22})$  $(\underline{U}_2)$ 2  $\left( \frac{u_{21}}{2} \frac{u_{22}}{2} \right)$ Reihenschaltung von Zweitoren Parallelschaltungen von Zweitoren Kettenschaltung von Zweitoren  $\left(\frac{U_1}{U_1}\right) = \left(\left|\underline{Z}_1 + \left|\underline{Z}_2\right|\right)\right| \frac{I_1}{I_1}$  $U_1$ )  $U_2$   $I_3$  $\left(\frac{I_1}{I}\right) = \left(\left|\underline{Y}_1 + \left|\underline{Y}_2\right|\right)\right| \frac{U_1}{U_1}$  $I_{\perp}$   $\Big)$   $\Big|_{U_{\perp}}$   $\Big|_{U_{\perp}}$   $\Big|_{U_{\perp}}$  $\begin{pmatrix} U_1 \\ \underline{I}_1 \end{pmatrix} = \underline{A}_1 \cdot \underline{A}_2 \cdot \begin{pmatrix} U_2 \\ \underline{I}'_2 \end{pmatrix}$  $U_1$   $U_2$  $\left| \frac{1}{I} \right| = \left( \left| \frac{Z}{2} \right| + \left| \frac{Z}{2} \right| \right) \frac{1}{I}$  $\left| \frac{1}{I} \right| = \left( \left| \underline{Y}_1 + \left| \underline{Y}_2 \right| \right) \right| \frac{1}{II}$  $1 + 14 + 14 + \leq 2$  $\left(\frac{Z_1}{U_2}\right) = \left(\left|\frac{Z_1}{Z_1}+\left|\frac{Z_2}{Z_2}\right|\right)\right|$  $\left(\frac{V_1}{I_2}\right) = \left(\frac{V_1}{I_1} + \frac{V_2}{I_2}\right)\left(\frac{V_1}{U_2}\right)$  $\left(\frac{I_1}{I_1}\right) = \left|\underline{A}_1\cdot\right|\underline{A}_2\cdot\left|\frac{I_1}{I_1}\right|$  $\frac{1}{2}$   $\left| \frac{21}{21} + \frac{22}{22} \right| \frac{1}{2}$  $\frac{1}{2}$   $\left| \frac{1}{2} \right| \frac{1}{2}$ Zusammenschaltungen  $\frac{1}{1}$   $\frac{1}{1}$   $\frac{1}{1}$   $\frac{1}{1}$   $\frac{1}{2}$   $\frac{1}{2}$ Zusammenschaltungen  $(\underline{U}_2)$   $\Box$   $\Box$   $(\underline{I}_2)$  $(\underline{I}_2)$   $\left(\square \quad \square'(\underline{U}_2)\right)$  $\Rightarrow$  $\Rightarrow$  $\Rightarrow$  $\underline{Z} = \underline{Z}_1 + \underline{Z}_2$  $Y = |Y| + |Y|$  $= |Y_1 +$  $\underline{A} = \underline{A}_1 \cdot \underline{A}_2$  $1 \mid \frac{1}{2}$ Beachte! Im Allgemeine ist  $\underline{A}_1 \cdot \underline{A}_2 \neq \underline{A}_2 \cdot \underline{A}_1$ Zusammenhang Zusammenhang zwischen  $A & Z$ Inversion einer  $2\times 2$  - Matrix zwischen  $Y & gZ$  $\underline{A} = \begin{pmatrix} a_{11} & a \\ a_{21} & a \end{pmatrix}$  $= \begin{pmatrix} a_{11} & a_{12} \\ a_{21} & a_{22} \end{pmatrix}$  $\underline{a}_{11} = \frac{\underline{z}}{\underline{z}}$ 11  $u_{12}$  $\frac{1}{11} = \frac{211}{21}$  $\underline{Y} \cdot | \underline{Z} = | \underline{E}$ 21  $u_{22}$  $\Rightarrow$  $a^{-1} = \frac{1}{\det A} \begin{pmatrix} a_{22} & -a_{12} \\ -a_{21} & a_{11} \end{pmatrix}$  $A^{-1} = \frac{1}{\det |A|} \begin{pmatrix} a_{22} & -a_{32} \\ -a_{21} & a_{12} \end{pmatrix}$ 1 Zusammenhänge  $\underline{a}_{12} = -\frac{1}{y_{21}} = \frac{z_{11} z_{22} - z_{12} z_{21}}{z_{21}}$  $=-\frac{1}{\sqrt{2}}=\frac{z_{11}z_{22}-z_{12}z_{33}}{z_{11}z_{22}-z_{23}z_{33}}$  $\frac{1}{2}$  1  $\frac{u_{22}}{2}$   $\frac{-u_{12}}{2}$  $\frac{1}{12} = -\frac{1}{y_{21}} = \frac{\frac{211}{222} - \frac{212}{21} \cdot \frac{221}{21}}{\frac{z_{21}}{21}}$ det  $\underline{Y} = | \underline{Z}^{-1}$ 21  $u_{11}$ det  $\underline{A} = a_{11} \cdot a_{22} - a_{12} \cdot a_{21}$  $\underline{a}_{21} = \frac{1}{\underline{z}_2}$ − 1  $Z = |Y|$ =  $x_1 - \frac{z_{21}}{z_{21}}$  $\underline{a}_{22} = \frac{\underline{z}}{\underline{z}}$ 22  $\frac{22}{\leq 21}$ 

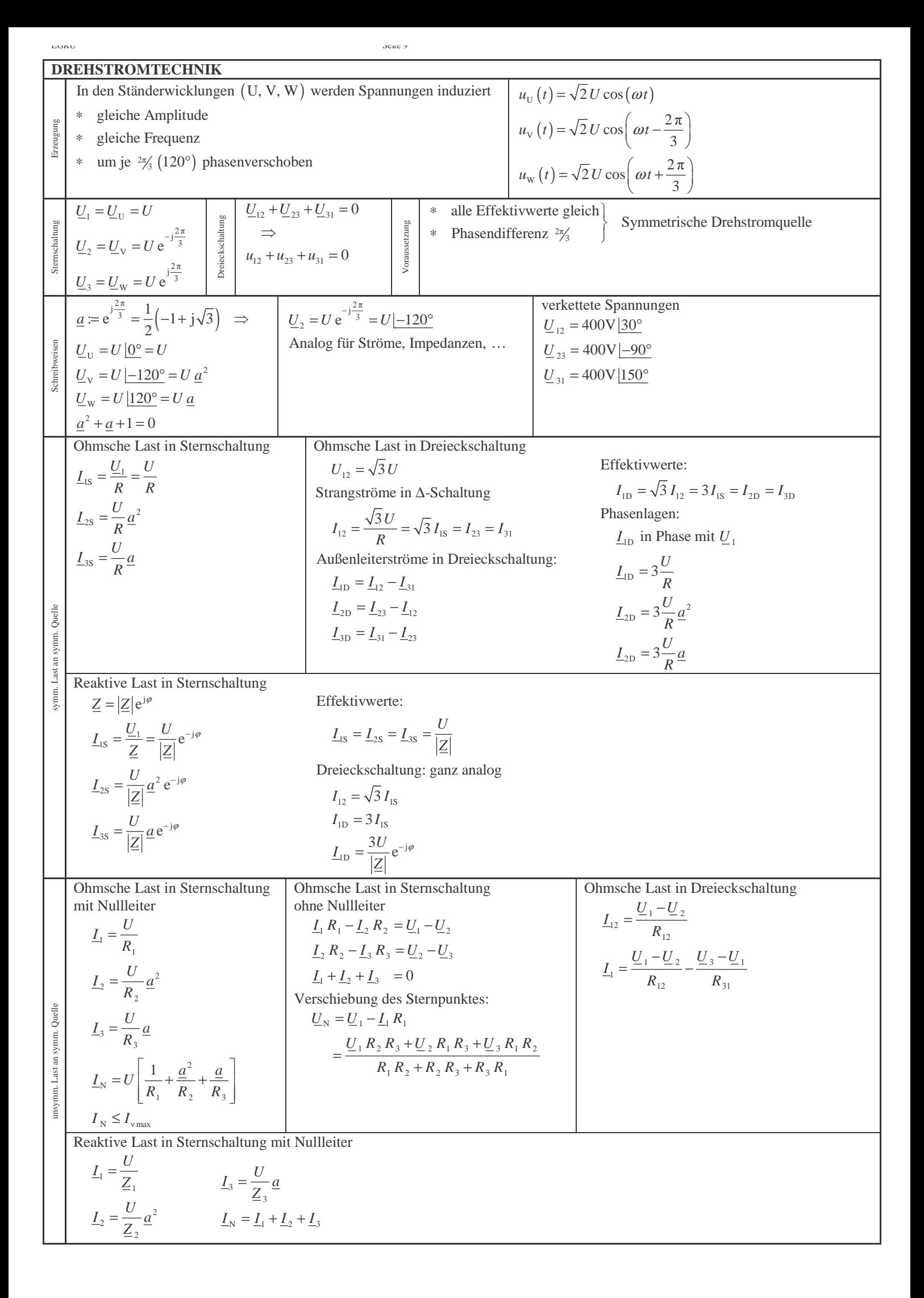

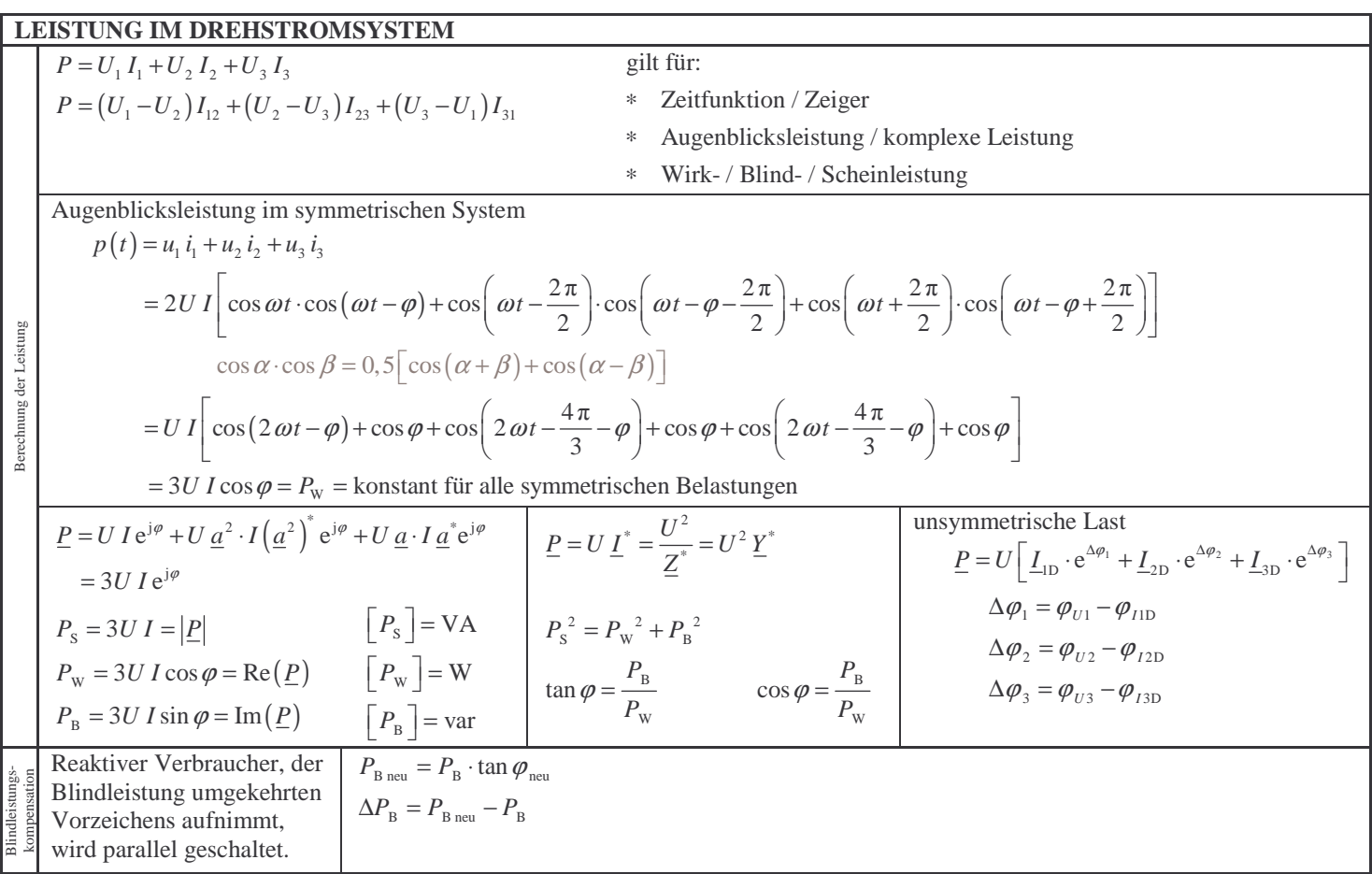

EGRU Seite 10